**Величины и их типы в языке Basic**

**Стандартные числовые функции Арифметические выражения**

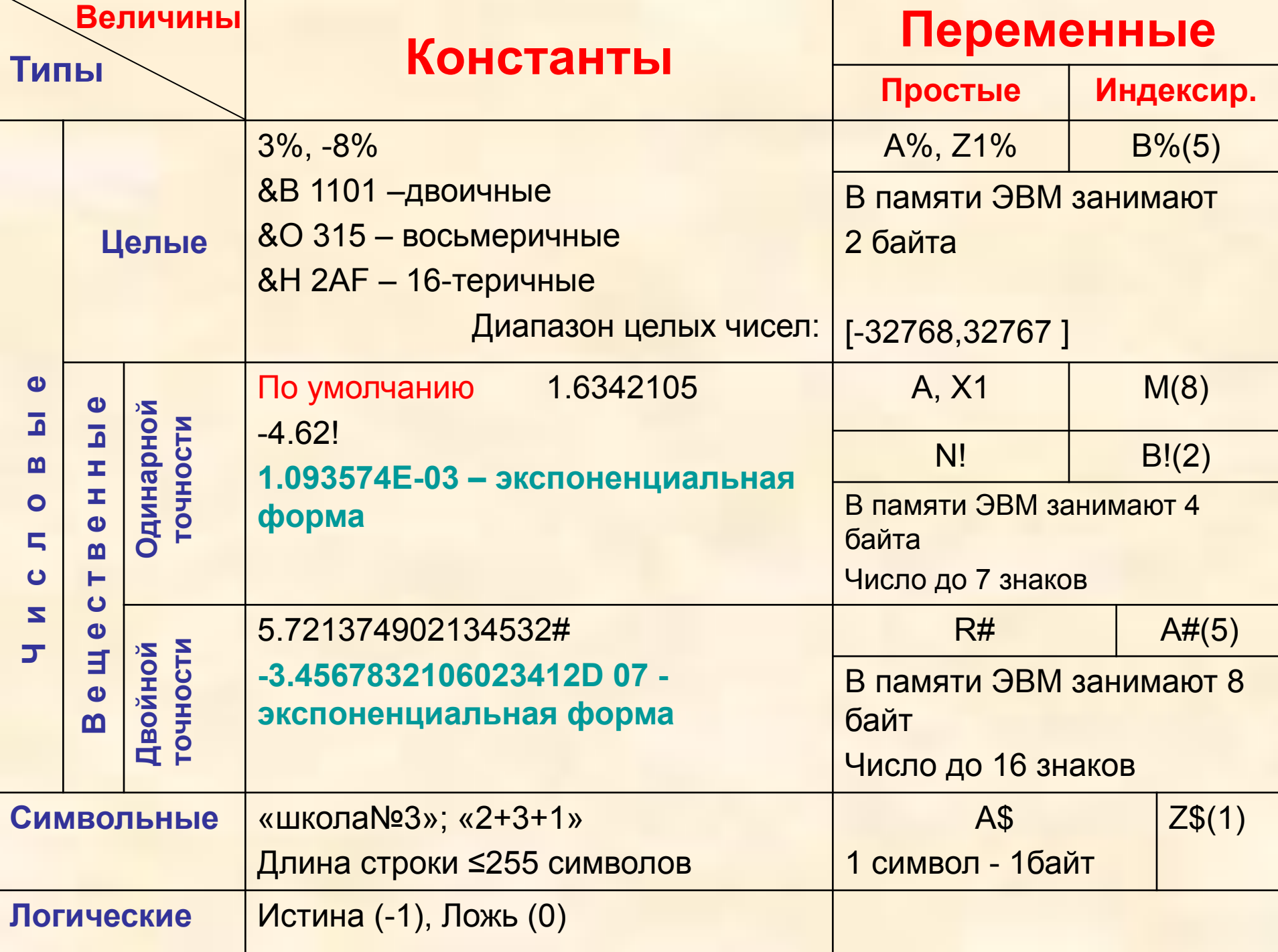

Переменная - область памяти, имеющая имя для хранения различных значений.

- Имя переменной начинается с лат. буквы, далее могут быть буквы, цифры и знаки, определяющие тип переменной (%, !, #): ZR1, Y6%, SO#, D!.
- Индексированная переменная переменная, имеющая индекс (номер) Индекс- целое выражение, принимающее положительное значение.
- Индексы разделяются запятой, если их несколько: A(3), A(n/2+1), R(n,m).
- Константа постоянная величина, являющаяся значением переменной. Числовая константа - это конкретное число.
- Символьная константа произвольная последовательность символов заключенная в кавычки "Информатика - наука!".
- Для записи очень больших или маленьких чисел используется экспоненциальная форма записи констант.
- Пр-р: Обычная запись: На языке Бейсик:  $0.0000234=2.34 \cdot 10^{-5}$ 2.336542E-05 2.336042E-00<br>1.640321E+08 164000000=1,64·10<sup>8</sup>
	- Здесь, например, 2,34 -мантисса числа, 6 порядок, 10 основание десятичной системы счисления

#### Указать величины и их типы

- 1) S2! Перем., числ., веществ., одинарной точн.
- 2) 1Х% Не данное
- 3) N Перем., числ., вещ., одинарной точн.
- 4) 7.34821Е-05 -Конст., числ., вещ., один., точн., эксп.
- 5) D1% Переменная, числовая, целая.
- 6) «информатика» Константа, символьная
- $7)$  «α+β+γ» Не данное
- 8) Я# Не данное
- 9) F4\$ Перем., символьная
- 10) z3.1 Не данное

#### **Арифметические операции**

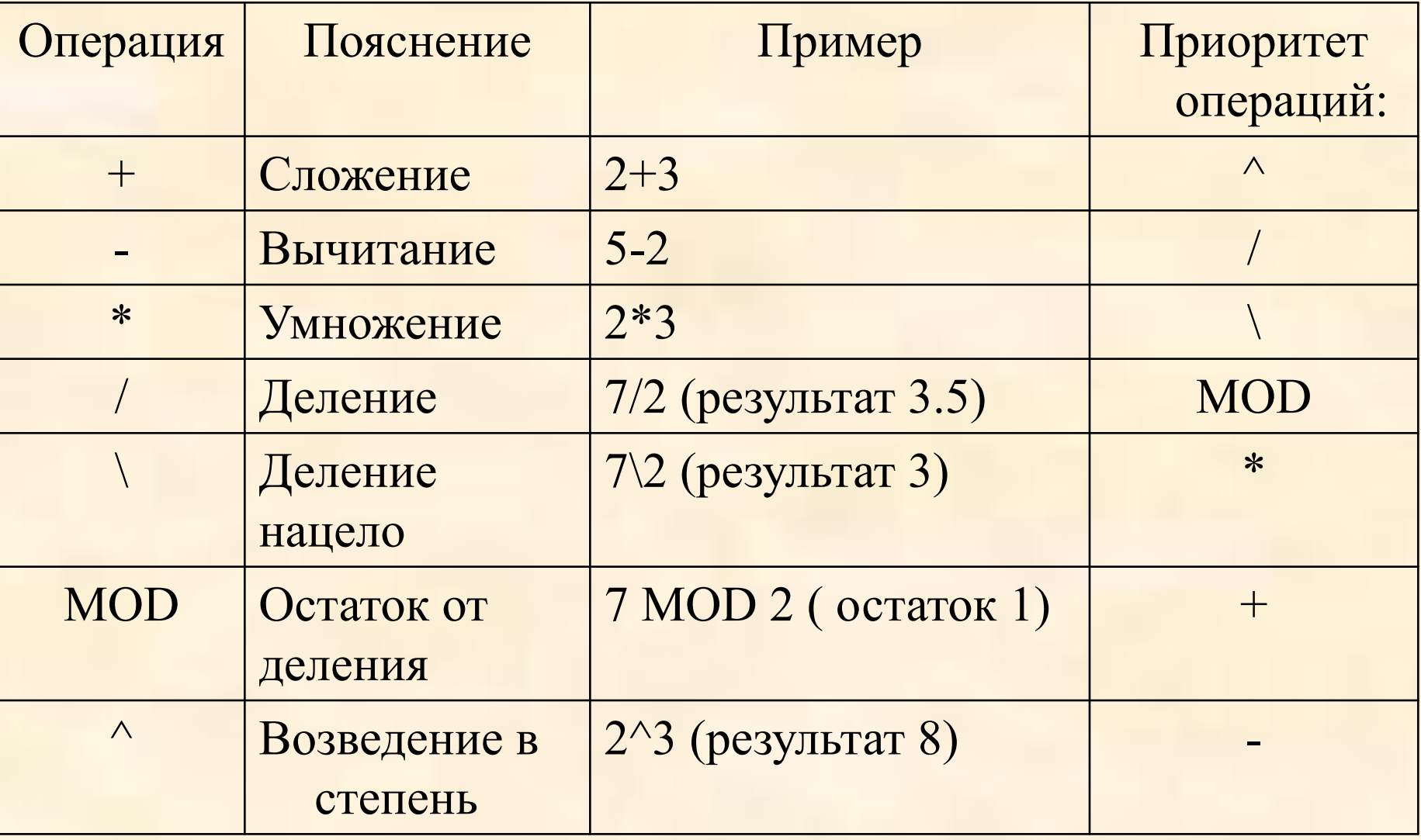

#### СТАНДАРТНЫЕ ЧИСЛОВЫЕ ФУНКЦИИ

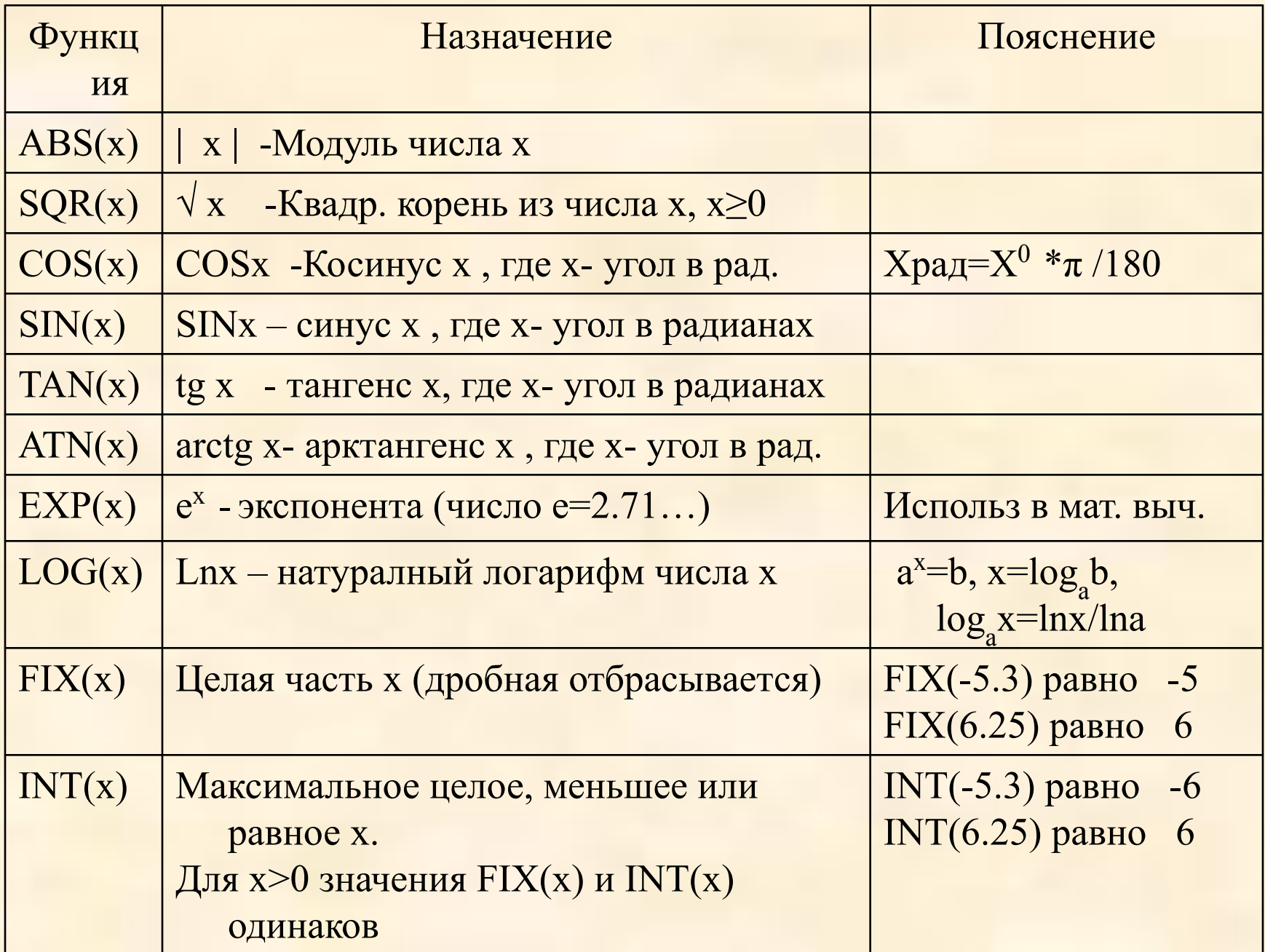

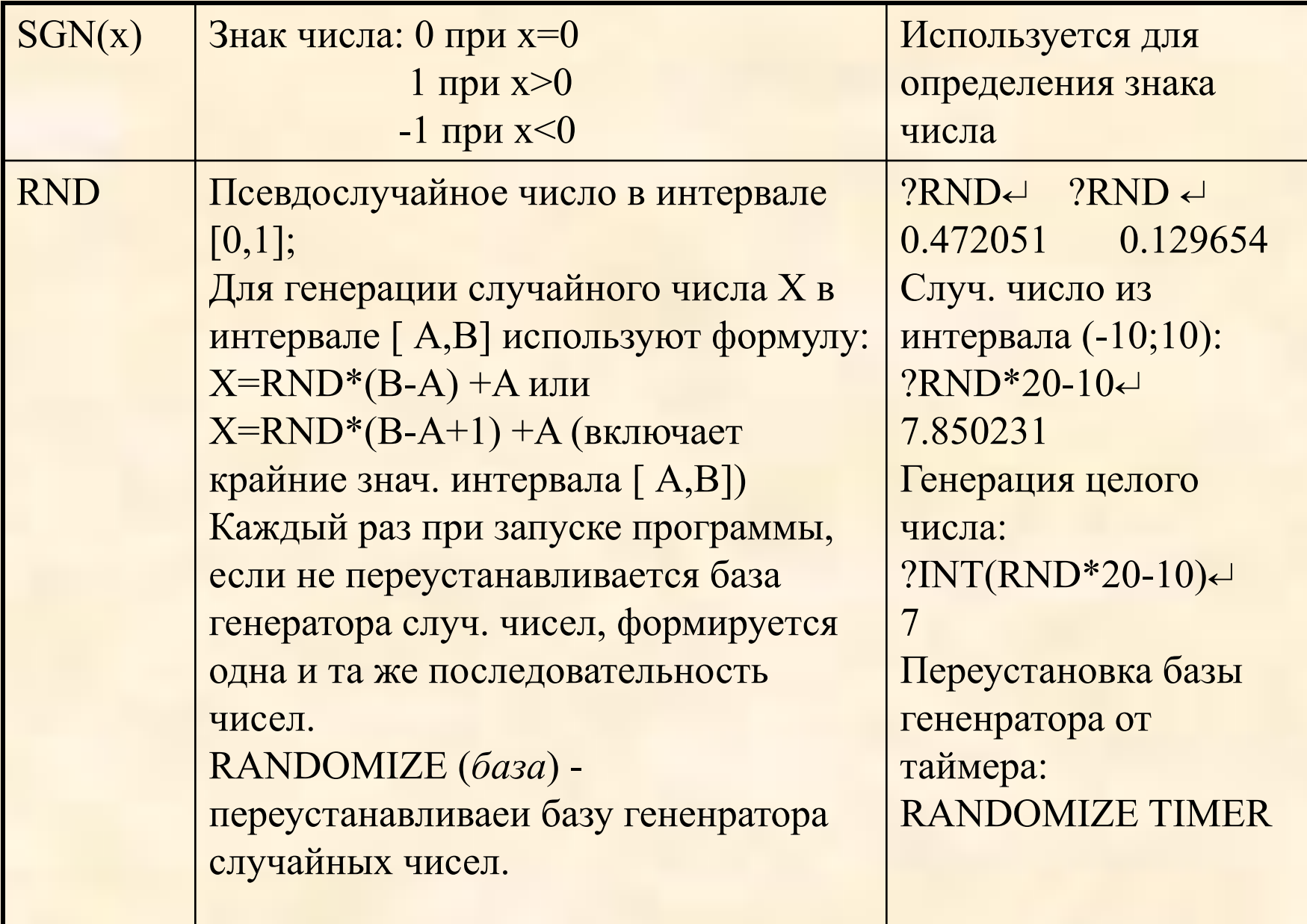

Примеры записи арифметических выражений:

Обычная форма Линейная (на языке Бейсик) 1. 3sin2x-5√x+y  $3*SIN(2*x) - 5*SQR(x+Y)$ 2.  $3,75e^{2k}$ +tg(60<sup>0</sup>) ) 3.75\*EXP(2\*k)+TAN(3.14/3)  $3. |1-|6, 3x : b<sup>5</sup>|$ ABS(1-ABS(6.3\*x / b^5))

# **VI.ОПЕРАТОРЫ ВВОДА/ ВЫВОДА ДАННЫХ**

### **1. Оператор присваивания [LET] X= V,** LET (пусть)- служебное слово. необязательно где Х- переменная V- выражение

### **2. PRINT [<список>]** – вывод списка на экран.  **?**

<Список> - константы, переменные, выражения, разделенные (,) или (;)

(;)- вывод элементов списка рядом (на следующей позиции)

(,) – вывод по зонам (через 14 позиций, т.к экран разбит на зоны по 14 поз. каждая зона

Если (;) или (,) находятся в конце списка, то вывод элементов списка следующей команды PRINT будет в предыдущей строке экрана.

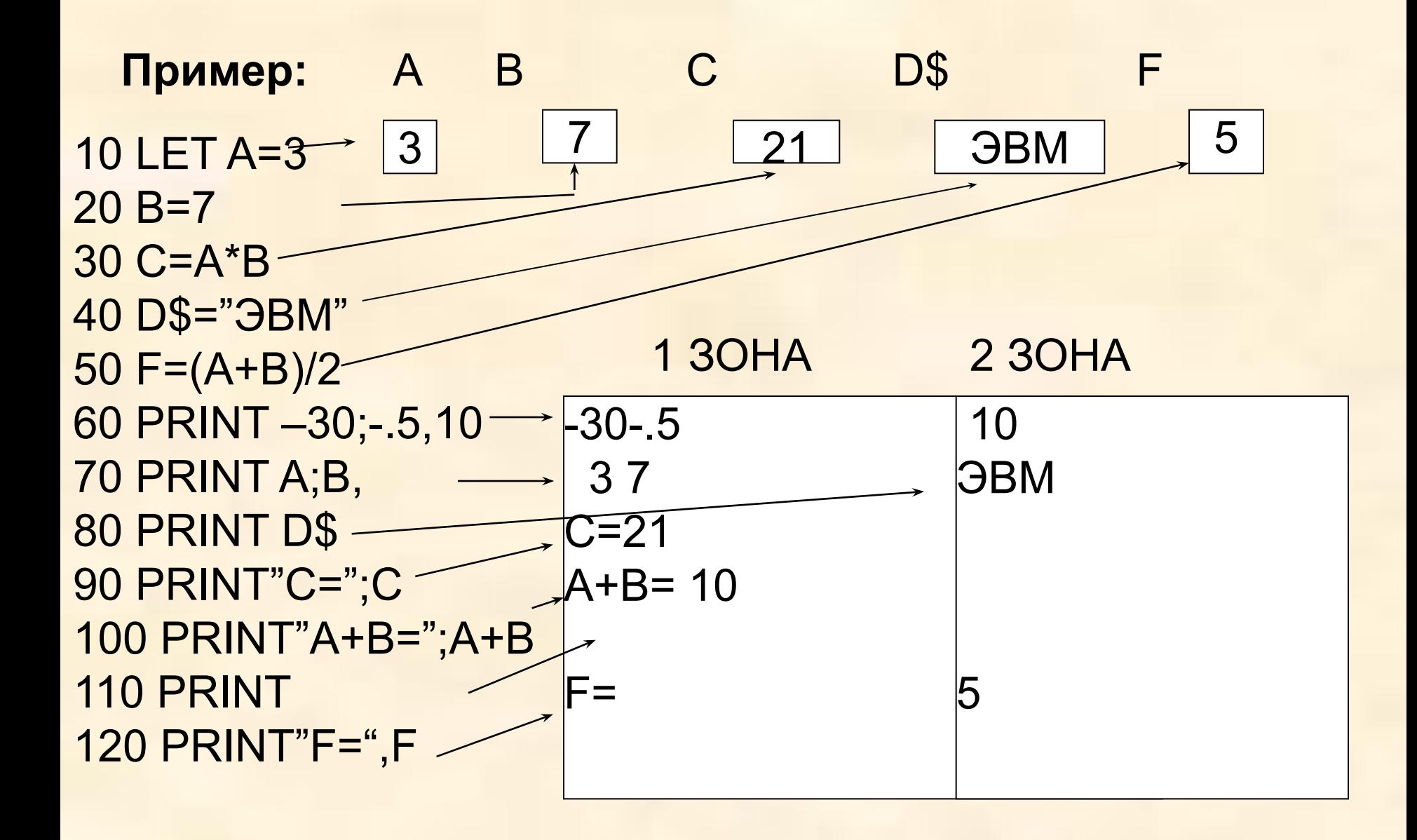

- **INPUT [<***подсказка***>;] < список переменных>**  ввод в программу с клавиатуры значений переменных списка с подсказкой.
- **<***подсказка***>** текстовая константа (текст),
- позволяющая пользователю правильно выполнить ввод значений.
- Переменные списка разделяются *запятой* , если их несколько.
- При выполнении команды приостанавливается выполнение программы, печатается подсказка и выдается знак**"?"**, после которого необходимо ввести значения констант, соответствующих переменным списка по типу и числу.
- Если вводимых значений недостаточно, то выдается **"??"**- требование продолжить ввод. Лишние данные игнорируются.

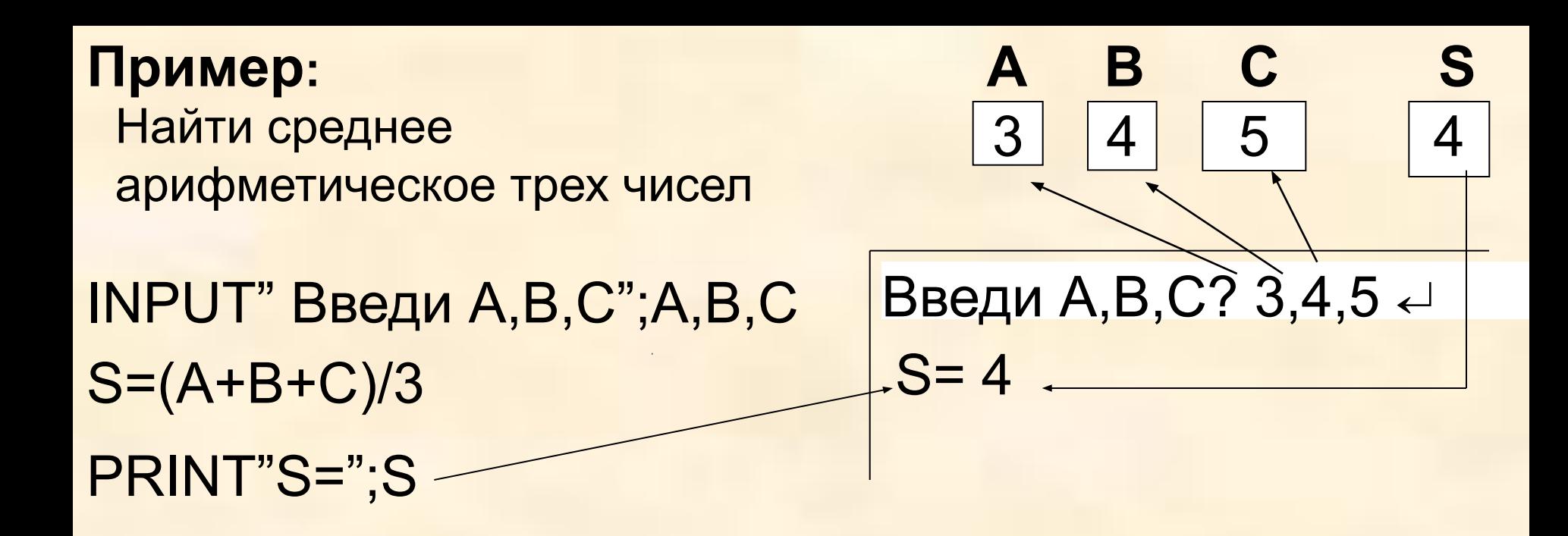

Команда **INPUT** используется для многократного выполнения программы с различными данными.

**LOCATE X,Y[,К]** – установка текстового курсора в заданную позицию, вкл./выкл. курсора.

- X номер позиции в строке [1-64]
- Y- номер строки экрана [1-16]
- К значение, определяющее виден курсор или нет:
- 1 вкл., 0- выкл.(курсор невиден)

**Пример**: **LOCATE 5,8,1-** установить курсор в 5-ой позиции 8-ой строки, включить.

Команда LOCATE пишется перед командами PRINT и INPUT, которые начинают размещать символы, начиная с указанных позиций.

# **Операторы ввода DATA** и **READ**  (используются только вместе)

**DATA <список констант> –** образует склад данных и содержит список числовых или символьных констант, разделенных запятыми, соответствующих списку переменных **READ** по типу и числу; может быть разбит на несколько команд **DATA** и находиться в любом месте программы, но все **DATA** образуют один склад данных; команда не выполняется.

**READ <список переменных> -** содержит переменные, разделенные запятой.

При выполнении **READ** происходит считывание значений из **DATA** в котором существует некоторый указатель, учитывающий какое значение уже взято. Если данных недостаточно, то будет соответствующее сообщение. Лишние данные игнорируются.

### **Пример:**

# DATA 5, 0.34, 100 DATA класс, 17 READ A,B,K,X\$,P

При выполнении команды **READ**  компьютер установит следующие значения:

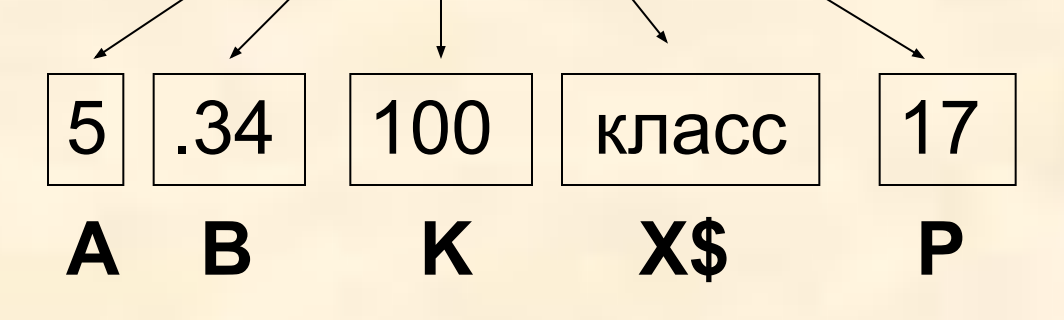

Вычислить значение арифметического выражения с двойной, одинарной и целой точностью

 $\frac{2\sin(3x) - 4\sqrt{x + y}}{tg3xy + e^{8x}}$  при  $y = 3|x|$   $x = 2,1$  $Z=$ Программа: Алгоритм: **CLS** начало  $X = 2.1$ Ввод х  $Y = 3* ABS(x)$ Выч. У  $Z# = (2*SIN(3*x) 4*SQR(X+Y) / (TAN(3*X*Y) +$ Выч Z#  $EXP(8^*X))$ Вывод Z# **PRINT "Z#=";Z#**  $Z! = Z#$  $Z! = Z#$ Вывод Z! **PRINT "Z!=";Z!**  $Z\% = Z#$  $Z\% = Z#$ Вывод  $PRINT 'Z\% = 'Z\%$  $Z\%$ конец